# **ПРИМЕНИЯ**  $(R)$ «СПЕЦИАЛИСТ»<br>при МГТУ им. Н.Э.Баумана

## **Модуль 2. CSS-селекторы**

### **CSS: документация Консорциума W3C**

CSS 2.1: www.w3.org/TR/CSS21

селекторы:

www.w3.org/TR/CSS21/selector.html

CSS<sup>WWW.w3.org/TR/CSS21/propidx.html</sup>

www.w3.org/Style/CSS/current-work синтаксис:

www.w3.org/TR/css3-syntax селекторы:

www.w3.org/TR/css3-selectors значения и единицы измерения:

www.w3.org/TR/css3-values <u>каскад и наследование: </u>

Baлидатор CSS:<br>Валидатор CSS: jigsaw.w3.org/css-validator

### **CSS: документация на сайтах браузеров**

Internet Explorer: msdn.microsoft.com/en-us/library/ms531205.aspx

селекторы:

msdn.microsoft.com/en-us/library/aa358816.aspx

msdn.microsoft.com/en-us/library/ms531207.aspx Firefox <sup>и</sup> родственные браузеры: developer.mozilla.org/en/docs/CSS\_Reference

#### расширения Mozilla:

developer.mozilla.org/en/docs/CSS\_Reference:Mozilla\_Extensions

Opera: www.opera.com/docs/specs/opera9/css

#### Safari:

developer.apple.com/documentation/AppleApplications/Reference/ SafariCSSRef/Articles/StandardCSSProperties.html

#### **II. CSS**

Источники информации Основные понятия CSS<br>Подключение CSS к HTML Таблицы стилей для различных устройств просмотра Селекторы <sup>и</sup> комбинаторы Свойства <sup>и</sup> значения<br>Каска

д

### **Область просмотра и область страницы**

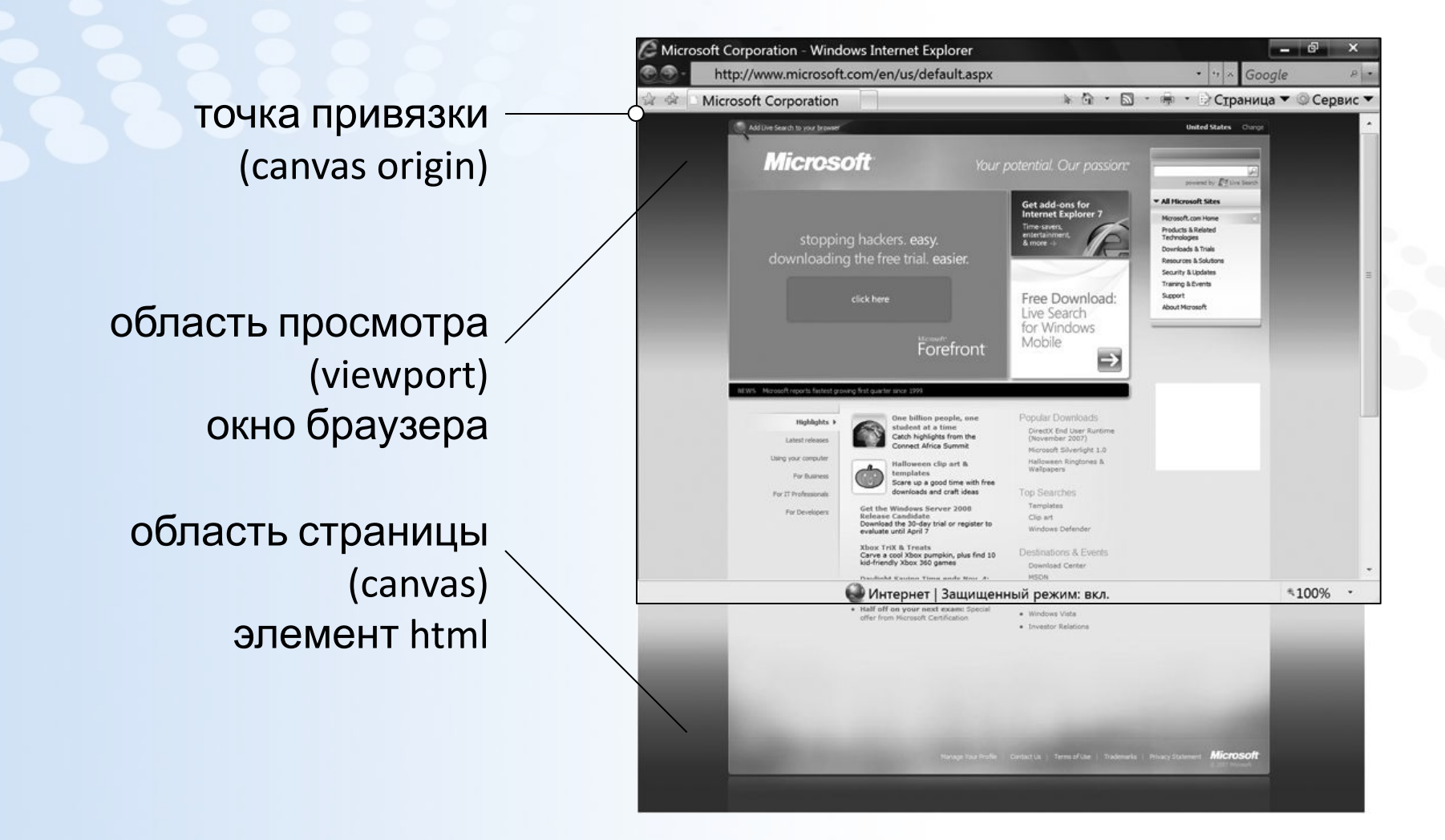

### Преобразование значений

Номинальное значение (specified value) — из таблицы стилей Вычисленное значение (computed value): относительные величины преобразуются в абсолютные (без отображения страницы в области просмотра) Применяемое значение (used value): относительные величины преобразуются в абсолютные (после отображения страницы в области **Просмвующее** значение (actual value): величины округляются в соответствии с физическими возможностями устройства просмотра Подробнее:

www.w3.org/TR/css3-values/#specified0

### **Основные понятия CSS**

код CSS h1 { color: #090; }

 $h1$ 

color: #090;

color

#090

таблица стилей (style sheet)

правило (rule, rule set)

селектор (selector) объявление (declaration) свойство (property) значение (value)

### **Шаблон таблицы стилей**

 margin: 0; padding: 0;

\* {

 border-collapse: collapse;

font-size: 100%;

для всех элементов: удалить внешние и внутренние отступы по умолчанию удалить зазоры между ячейками таблиц устранить распространённые проблемы с масштабированием шрифтов

}

### **Подключение CSS к HTML**

<link rel="stylesheet" type="text/css" href="file.css" media="all" />

<?xml-stylesheet type="text/css" href="file.css" media="all"?>

только при типе содержания application/xhtml+xml подробнее: в прологе документа

www.w3.org/TR/xml-stylesheet<br><style type="text/css" media="all"> ...

</style>

не рекомендуется в XHTML:

developer.mozilla.org/en/docs/

Properly\_Using\_CSS\_and\_JavaScript\_in\_XHTML\_Documents <h1 style="color: #090;"> …

 $S/h1$ Внедрение таблицы стилей в другую таблицу стилей: @import url(file.css); @import 'file.css';

### **Таблицы стилей для различных устройств**

Устройства просмотра: аll (все), screen (экран), print (печать), handheld (КПК) ббнее:

www.w3.org/TR/CSS21/media.html#media-groups Атрибут media элементов link и style: media="screen"

media="screen, handheld"

Директива

@media print { … } @media print, handheld { … @media:

#### } Директива

@import url(screen.css) screen; @import 'colors.css' screen, handheld; @import:

### **Таблицы стилей для печати**

```
Скрывайте интерактивные компоненты (навигацию, 
формы)
  #menu {
     display: none;
  }
```

```
Скрывайте динамические компоненты
(анимацию)<br>Не используйте цветов, кроме оттенков
серого<br>Учитывайте, что на печать не
выводятся
цвета и изображения фона
(background) Уменьшайте кегль
шрифта html {
      font-size: 85%;
   }
```
### **Таблицы стилей для КПК**

Учитывайте ограниченные возможности

ввода Учитывайте малый размер и разрешение экрана (240×320*,* 480×640) Не используйте псевдокласс :hover и другие возможности, требующие мыши Скрывайте ненужные компоненты (оформление <sup>и</sup> пр.) Уменьшайте масштабы (шрифты, отступы, размеры блоков) Ограничивайте набор шрифтов

### **Простые селекторы, псевдоэлементы**

селектор по типу элемента универсальный селектор селектор по id селектор по class псевдокласс ы

селекторы атрибутов

последовательнос

#### ть

**Страница ▪ 13** простых селекторов псевдоэлемент ы

\*

 $h1$ 

#menu

.special

:link, :visited :hover, :active, :focus :first-child

[title], [alt="Пушкин"],  $[href^e="http://"], [href$='.pdf"]]$ 

a.external:hover, .main#menu

:first-letter, :first-line :before, :after

### **Комбинатор**

#### **ы**

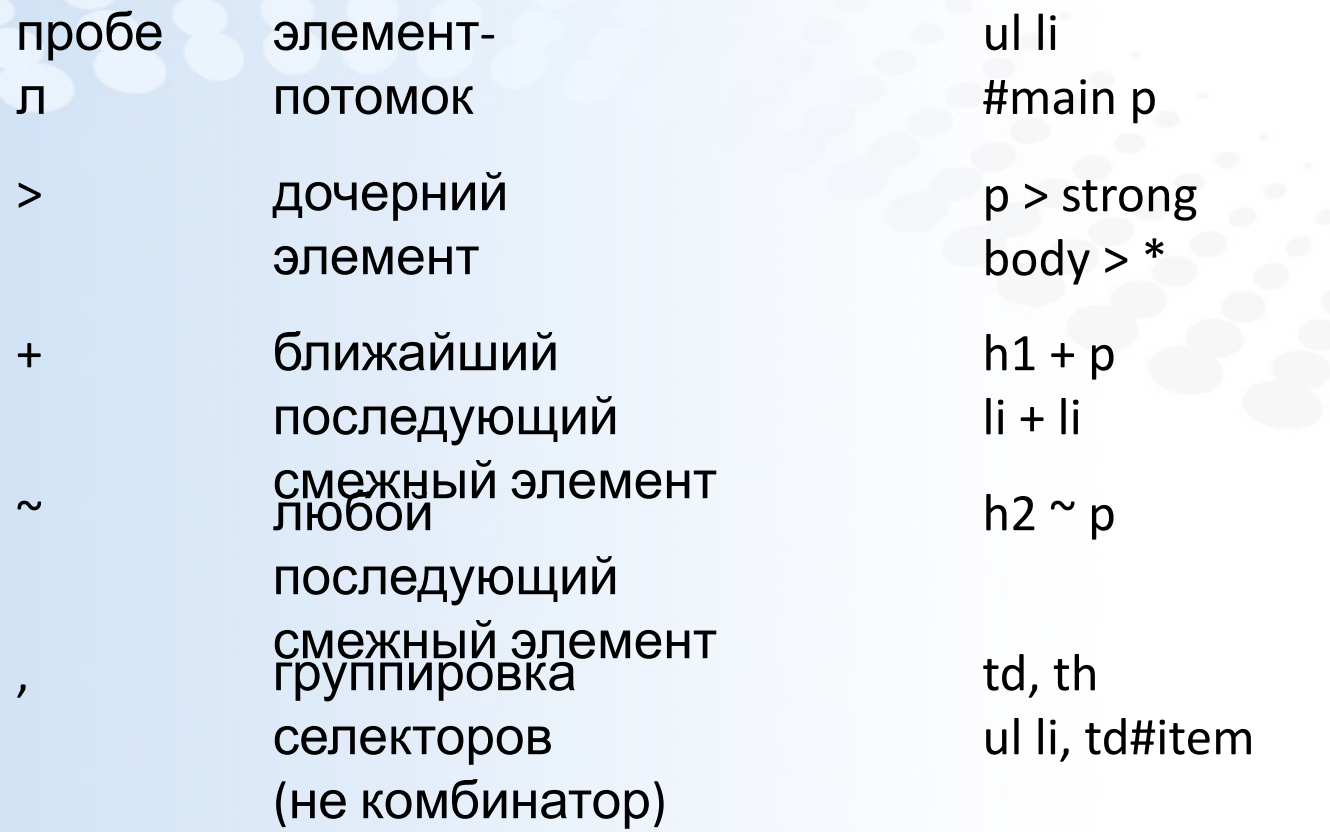

### **Свойства**

**Страница ▪ 15**

значение

К каким элементам применяется **CSS** Какие значения принимает числовые: целые — вещественные, положительные отрицательные, с единицами измерения — без единиц; значения в процентах нечисловые: ключевые слова (center, collapse, auto, …), функционалы (url(.,..), rgb(...), ...), особые значения (#090) Начальное значение (initial value)<br>Значения в таблице стилей браузера (www.w3.org/TR/CSS21/sample.html) Наследуется ли свойство (см. также значение inherit)<br>Является ли свойство собирательным (shorthand)<br>background, border, font, list-style, margin, padding Как преобразуется Как влияет на другие свойства и **значения** 

### **Преобразование значений**

Номинальное значение (specified value) — из таблицы стилей Вычисленное значение (computed value): относительные величины преобразуются в абсолютные (без отображения страницы в области просмотра) Применяемое значение (used value): относительные величины преобразуются в абсолютные (после отображения страницы в области **Просмвующее** значение (actual value): величины округляются в соответствии с физическими возможностями устройства просмотра Подробнее:

www.w3.org/TR/css3-values/#specified0

### **Каскад (cascade)**

Каскад устанавливает приоритет объявлений

**ESS** Вес

(weight): объявления из таблицы стилей браузера (наименьший

вес) обычные

объявления

с пометкой !important (наибольший

вес) Специфичность селекторов

(specifity)

A — количество селекторов по id

B — количество селекторов по class, атрибутов и

псевдоклассов

```
C — количество типов элементов Специфичность = A B
```
Порядок следования в коде (последнее объявление выигрывает) C